# **Carnegie Mellon University**

### *Accounts Payable Redistribution Form*

#### **Finance Division**

Purpose: The purpose of this form is to correct charge strings on accounts payable invoices, expense reports and PCard transactions that have been paid. If you are redistributing a single transaction to more than one string, please clearly specify the amount going to each string. Credits should be entered as negative amounts on this form. To improved form processing, please attach a datawarehouse report or a screen-shot from Oracle that reflects the current (incorrect)GL/Grants string charged. **NOTE:** A datawarehouse report is *required* for all redistributions involving a Grants string and mass GL redistributions (involving 10+ transactions being moved from one GL string to another). View instructions for completing this form **here.**

Please electronically select the appropriate button below to indicate if you are redistributing a single transaction (from a GL or Grants string - \*attachment required for Grants) OR if you are doing a mass redistribution of 10+ transactions (from a GL or Grants string - \*attachment required).<br>\*Please refer to the <u>[form instructions](https://www.cmu.edu/finance/training/catalog/guides/files/how_to_ap-redistribution.pdf)</u> for more information about datawarehouse report attachment requirements.

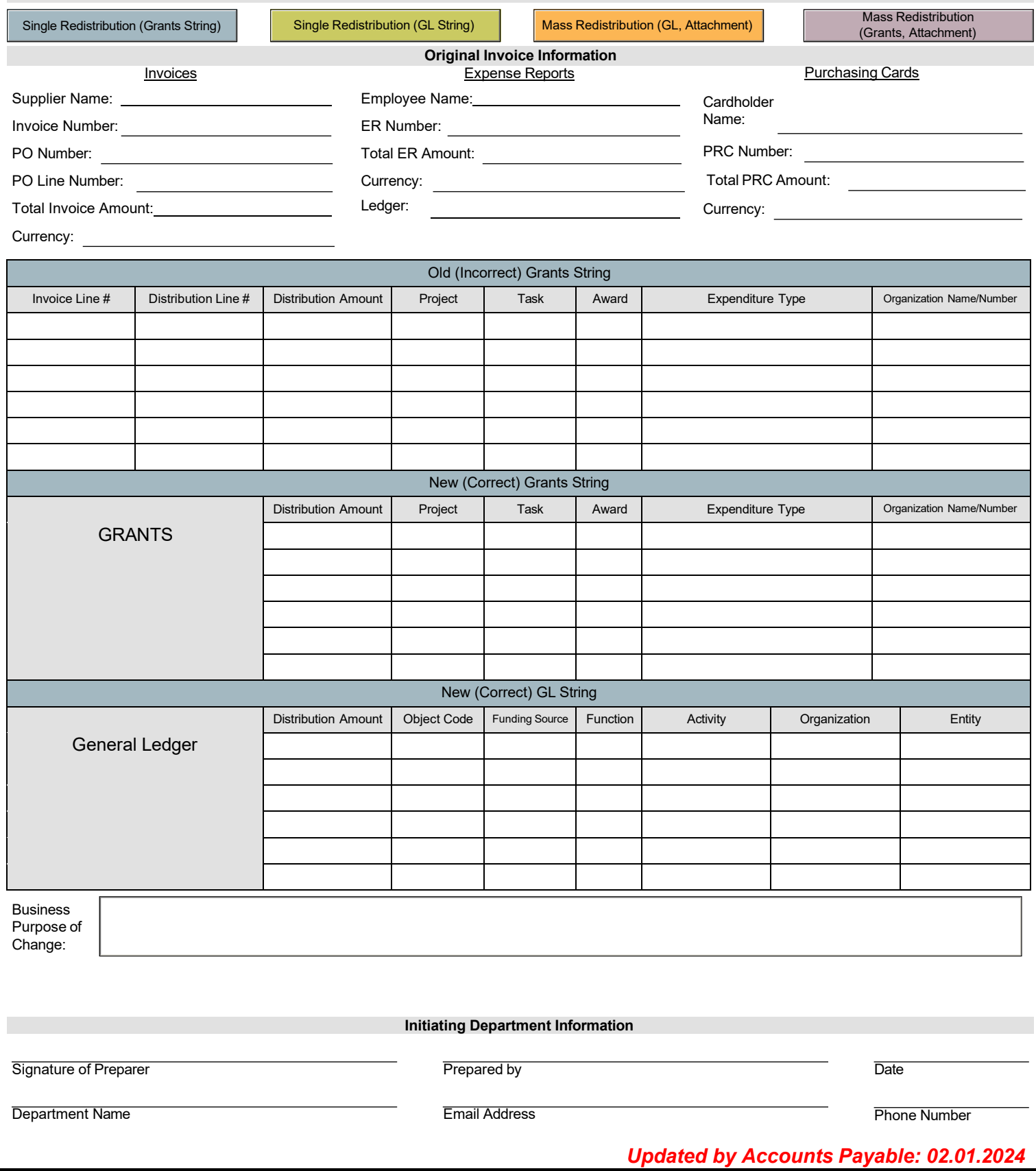

#### *Accounts Payable Redistribution Form*

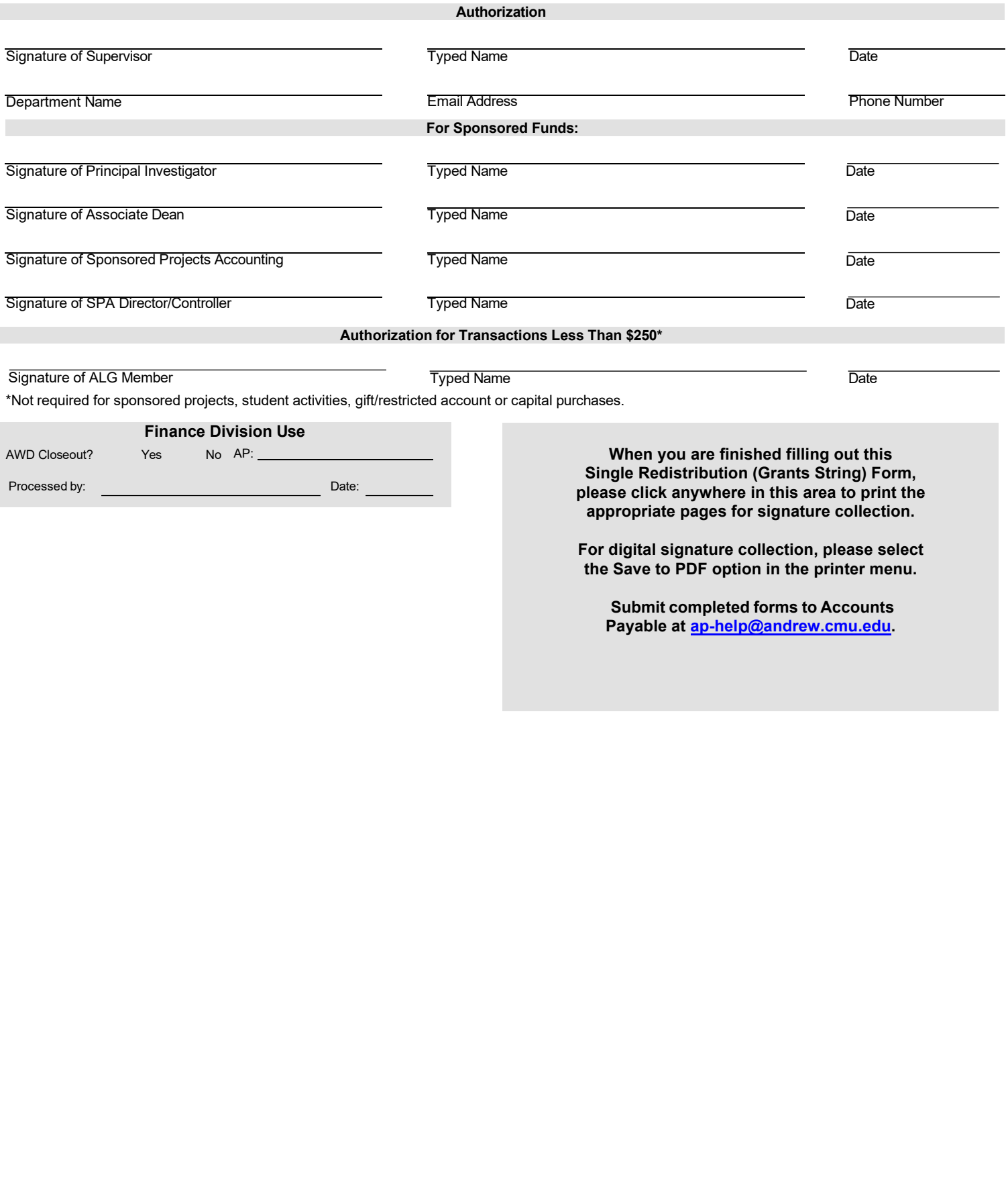

# **Carnegie Mellon University**

# *Accounts Payable Redistribution Form*

#### **Finance Division**

Purpose: The purpose of this form is to correct charge strings on accounts payable invoices, expense reports and PCard transactions that have been paid. If you are redistributing a single transaction to more than one string, please clearly specify the amount going to each string. Credits should be entered as negative amounts on this form. To improved form processing, please attach a datawarehouse report or a screen-shot from Oracle that reflects the current (incorrect)GL/Grants string charged. **NOTE:** A datawarehouse report is *required* for all redistributions involving a Grants string and mass GL redistributions (involving 10+ transactions being moved from one GL string to another). View instructions for completing this form **here.**

Please electronically select the appropriate button below to indicate if you are redistributing a single transaction (from a GL or Grants string - \*attachment required for Grants) OR if you are doing a mass redistribution of 10+ transactions (from a GL or Grants string - \*attachment required).<br>\*Please refer to the <u>[form instructions](https://www.cmu.edu/finance/training/catalog/guides/files/how_to_ap-redistribution.pdf)</u> for more information about datawarehouse report attachment requirements.

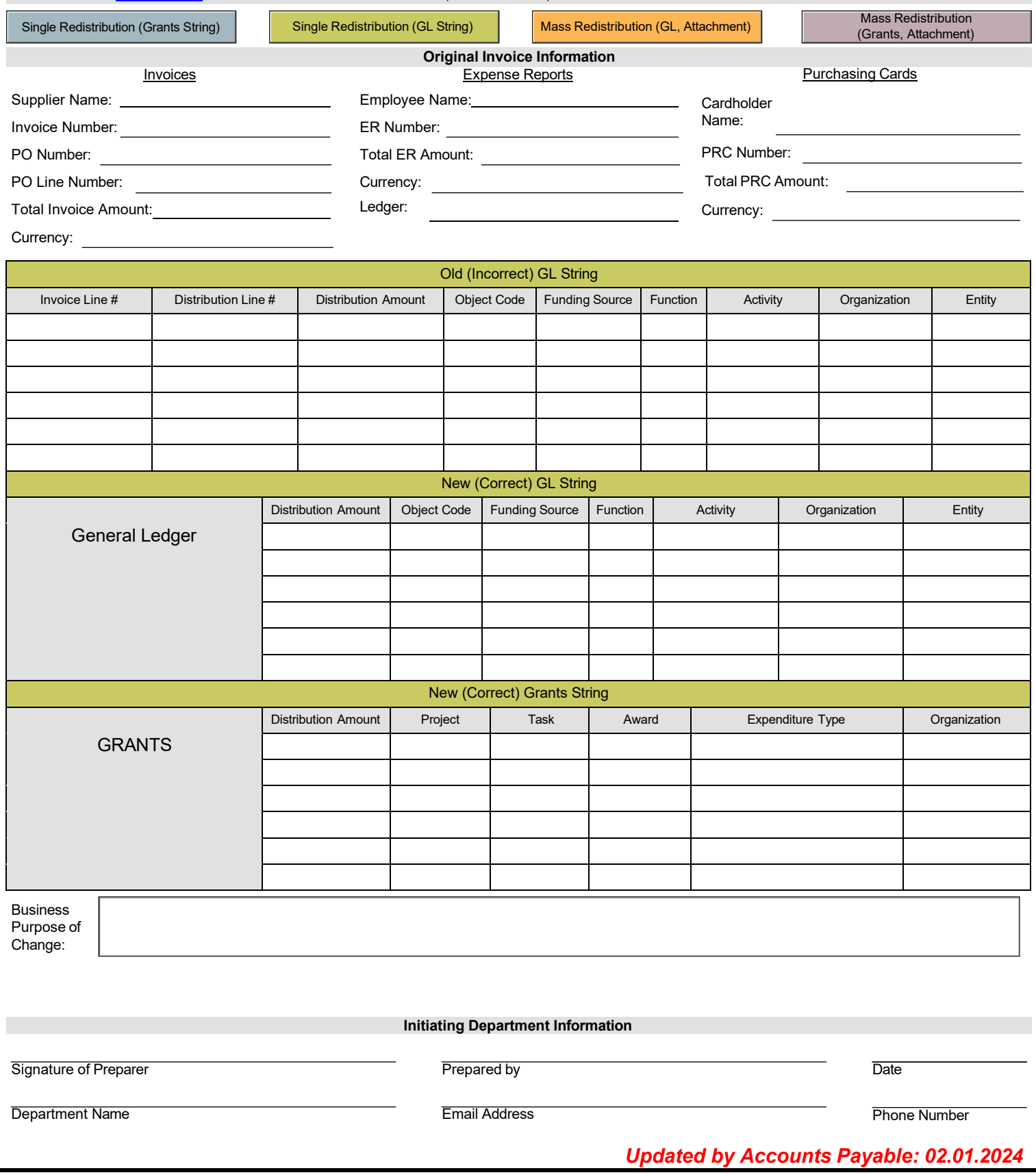

#### *Accounts Payable Redistribution Form*

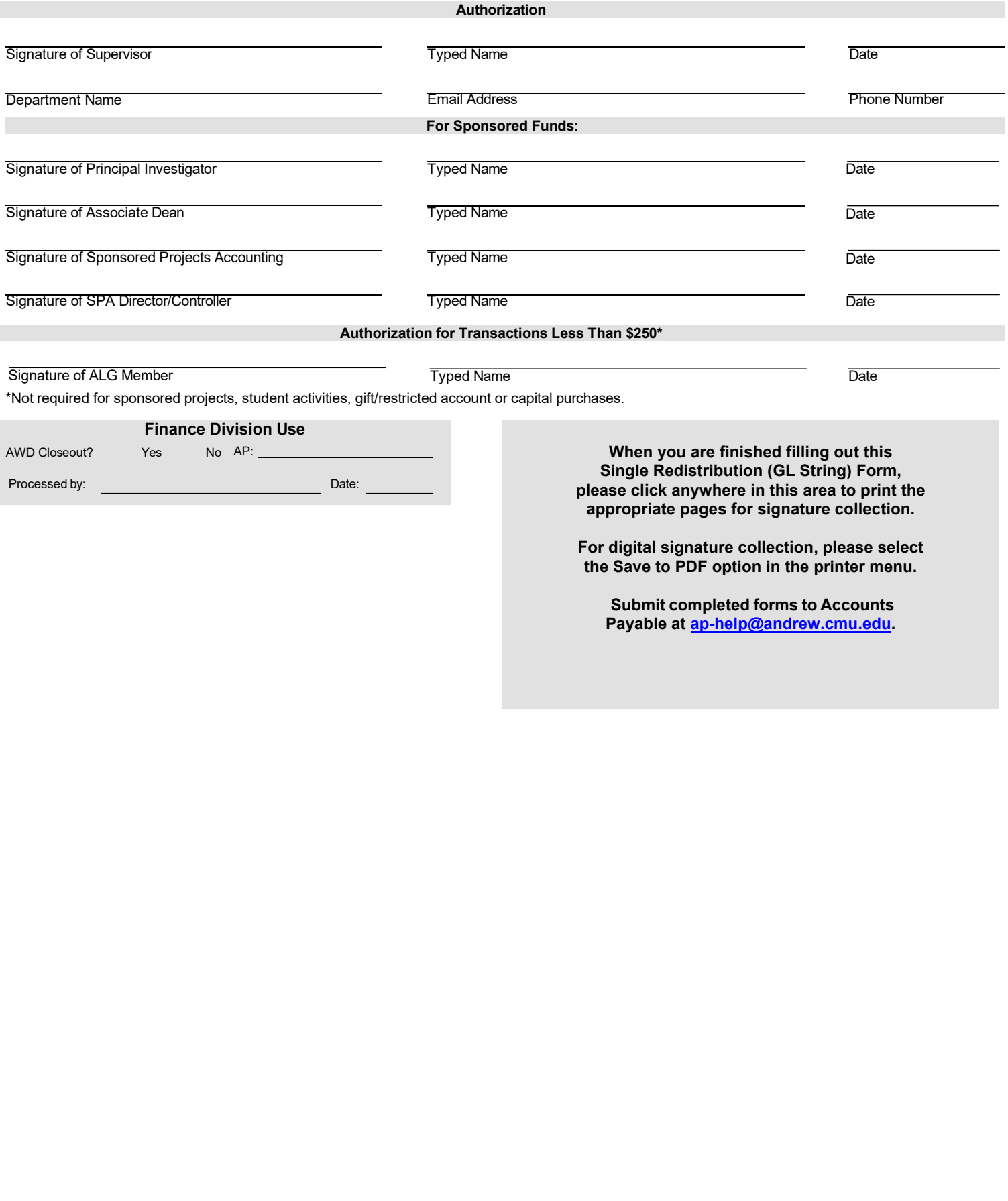

# **Carnegie Mellon University**

#### *Accounts Payable Redistribution Form*

#### **Finance Division**

Purpose: The purpose of this form is to correct charge strings on accounts payable invoices, expense reports and PCard transactions that have been paid. If you are redistributing a single transaction to more than one string, please clearly specify the amount going to each string. Credits should be entered as negative amounts on this form. To improved form processing, please attach a datawarehouse report or a screen-shot from Oracle that reflects the current (incorrect)GL/Grants string charged. **NOTE:** A datawarehouse report is *required* for all redistributions involving a Grants string and mass GL redistributions (involving 10+ transactions being moved from one GL string to another). View instructions for completing this form **here.**

Please electronically select the appropriate button below to indicate if you are redistributing a single transaction (from a GL or Grants string - \*attachment required for Grants) OR if you are doing a mass redistribution of 10+ transactions (from a GL or Grants string - \*attachment required).<br>\*Please refer to the <u>[form instructions](https://www.cmu.edu/finance/training/catalog/guides/files/how_to_ap-redistribution.pdf)</u> for more information about datawarehouse report attachment requirements.

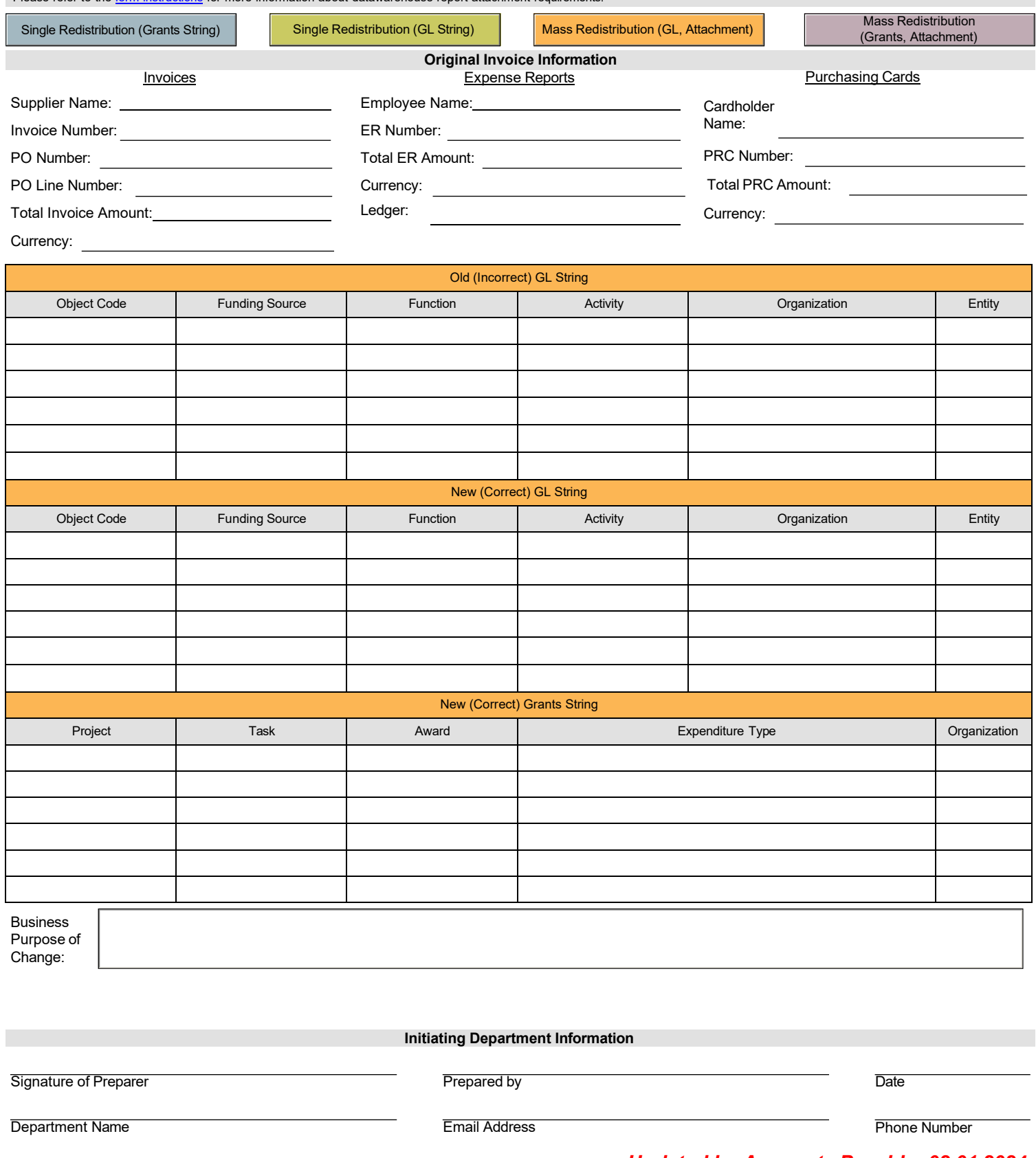

*Updated by Accounts Payable: 02.01.2024*

Page 6 of 8

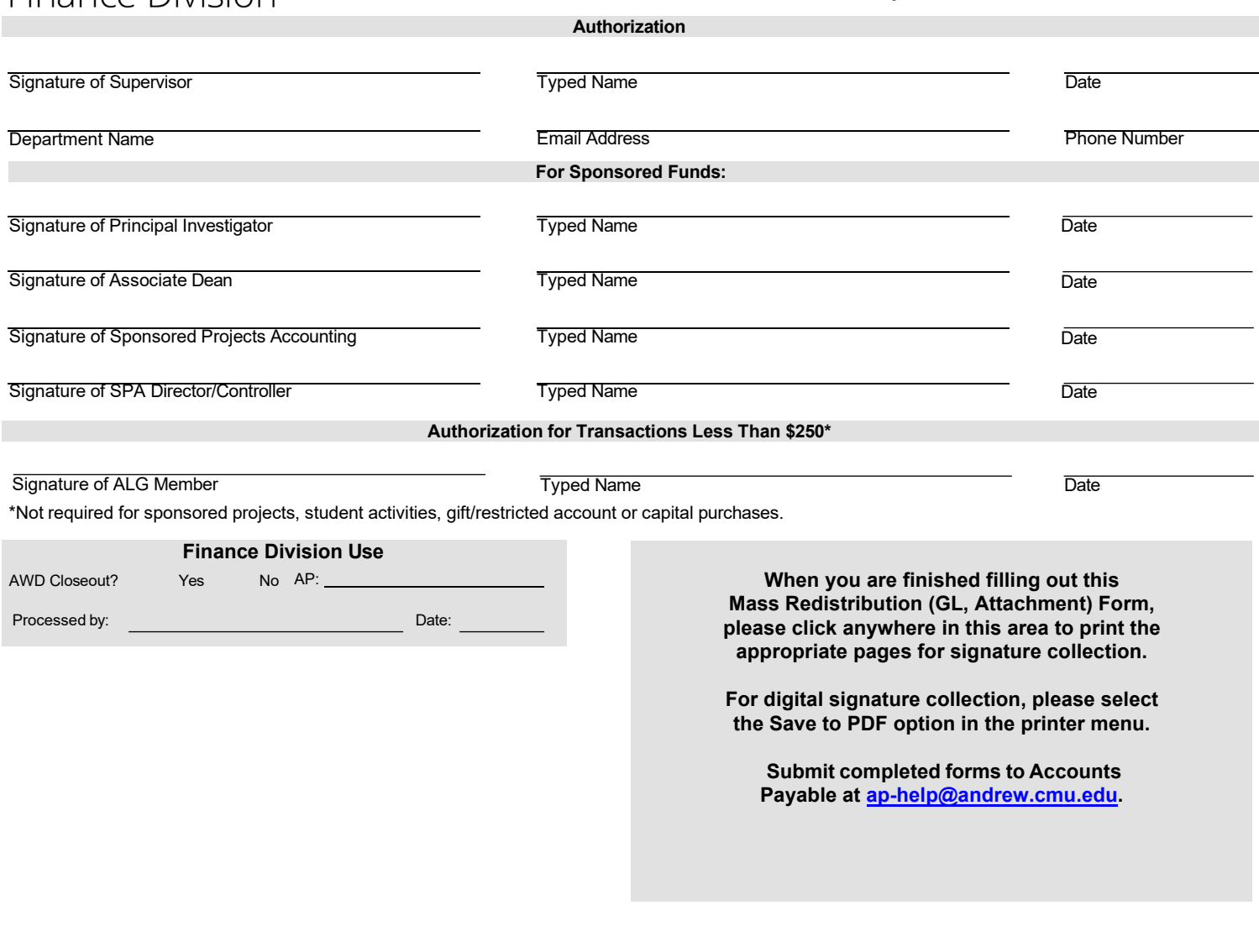

### *Accounts Payable Redistribution Form*

#### Purpose: The purpose of this form is to correct charge strings on accounts payable invoices, expense reports and PCard transactions that have been paid. If you are redistributing a single transaction to more than one string, please clearly specify the amount going to each string. Credits should be entered as negative amounts on this form. To improved form processing, please attach a datawarehouse report or a screen-shot from Oracle that reflects the current (incorrect)GL/Grants string charged. **NOTE:** A datawarehouse report is *required* for all redistributions involving a Grants string and mass GL redistributions (involving 10+ transactions being moved from one GL string to another). View instructions for completing this form **here.**

Please electronically select the appropriate button below to indicate if you are redistributing a single transaction (from a GL or Grants string - \*attachment required for Grants) OR if you are doing a mass redistribution of 10+ transactions (from a GL or Grants string - \*attachment required).<br>\*Please refer to the <u>[form instructions](https://www.cmu.edu/finance/training/catalog/guides/files/how_to_ap-redistribution.pdf)</u> for more information about datawarehouse report attachment requirements.

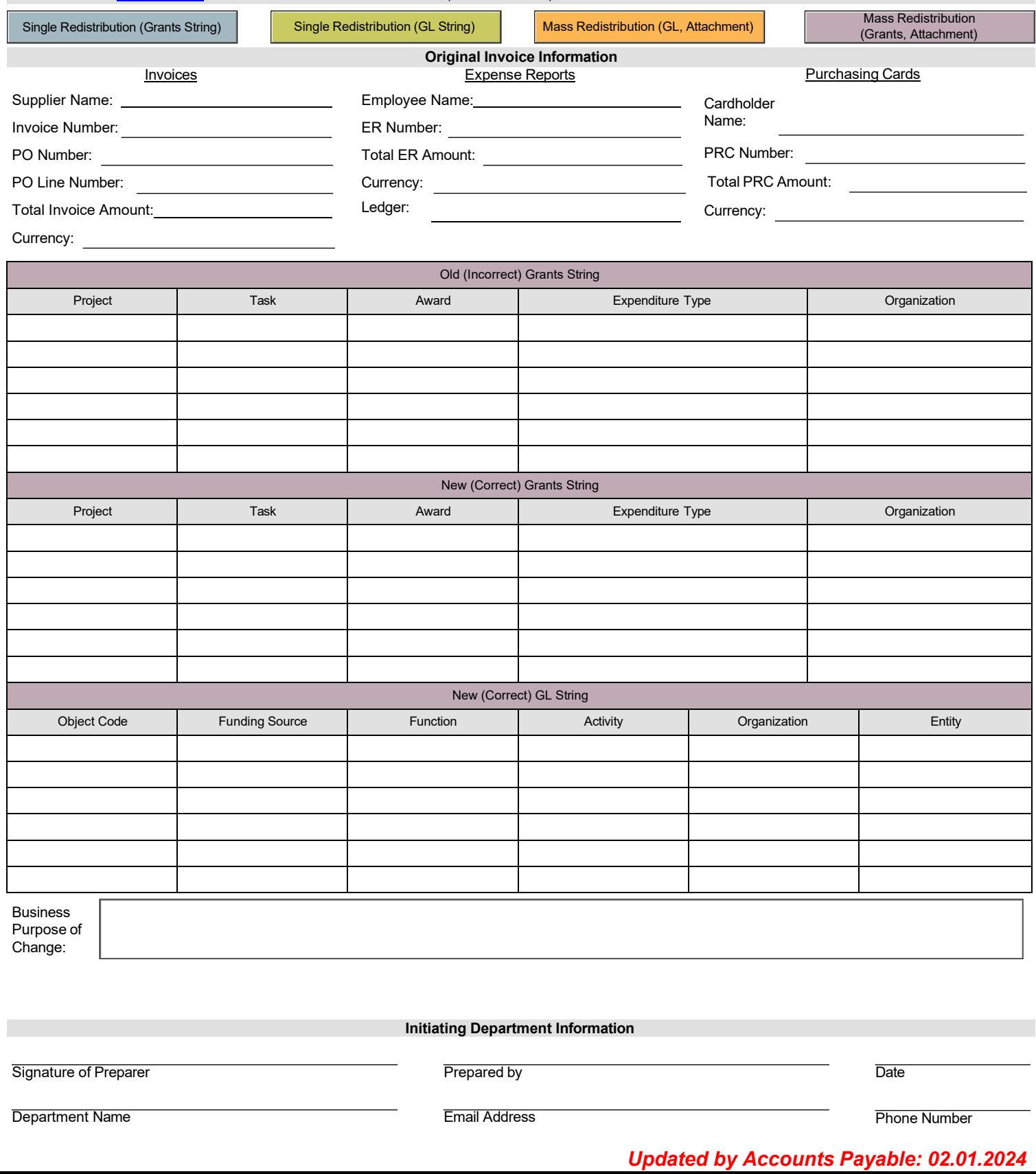

Page 8 of 8

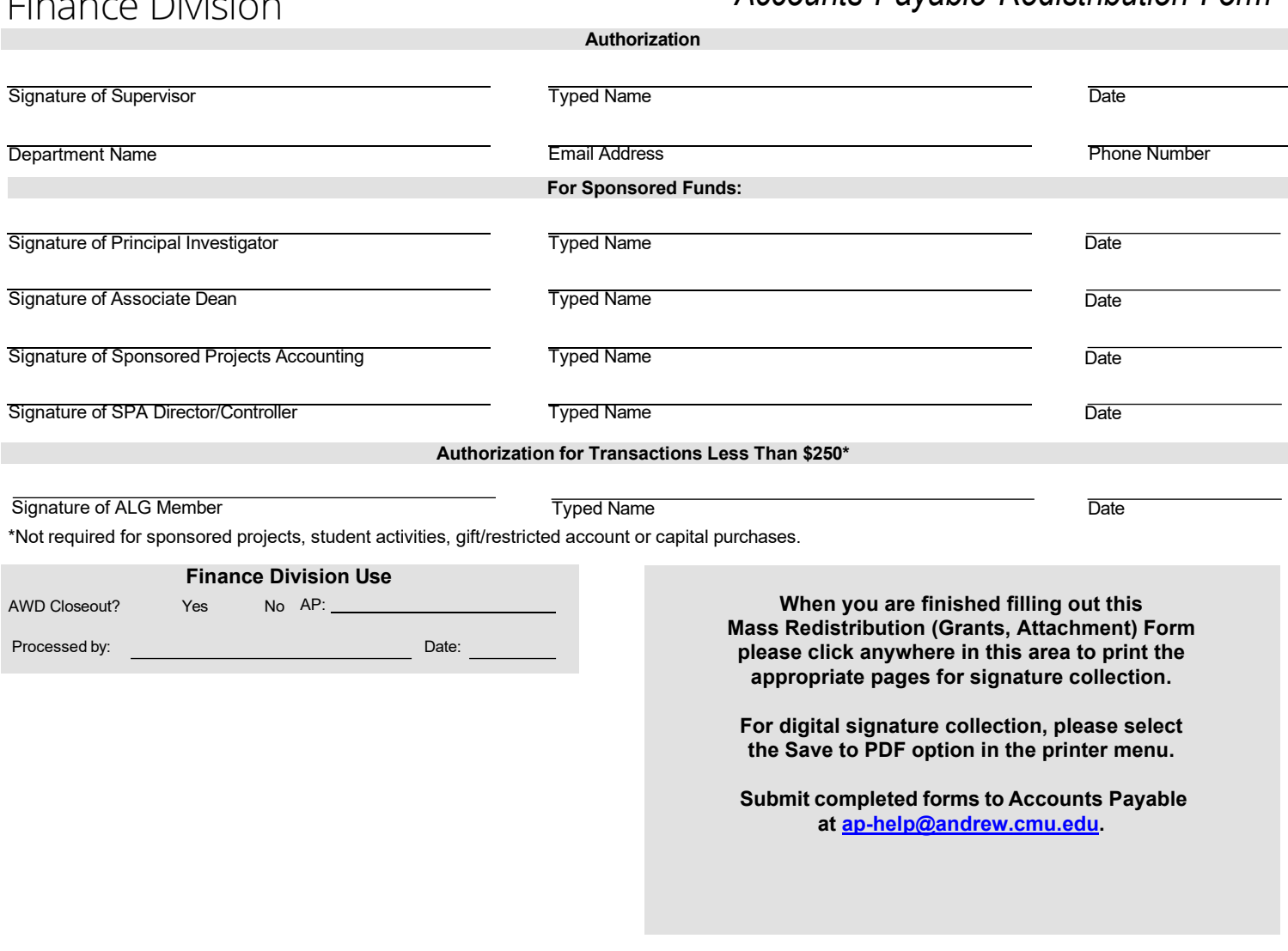